# **EnEV** Checkliste für die Neubauplanung

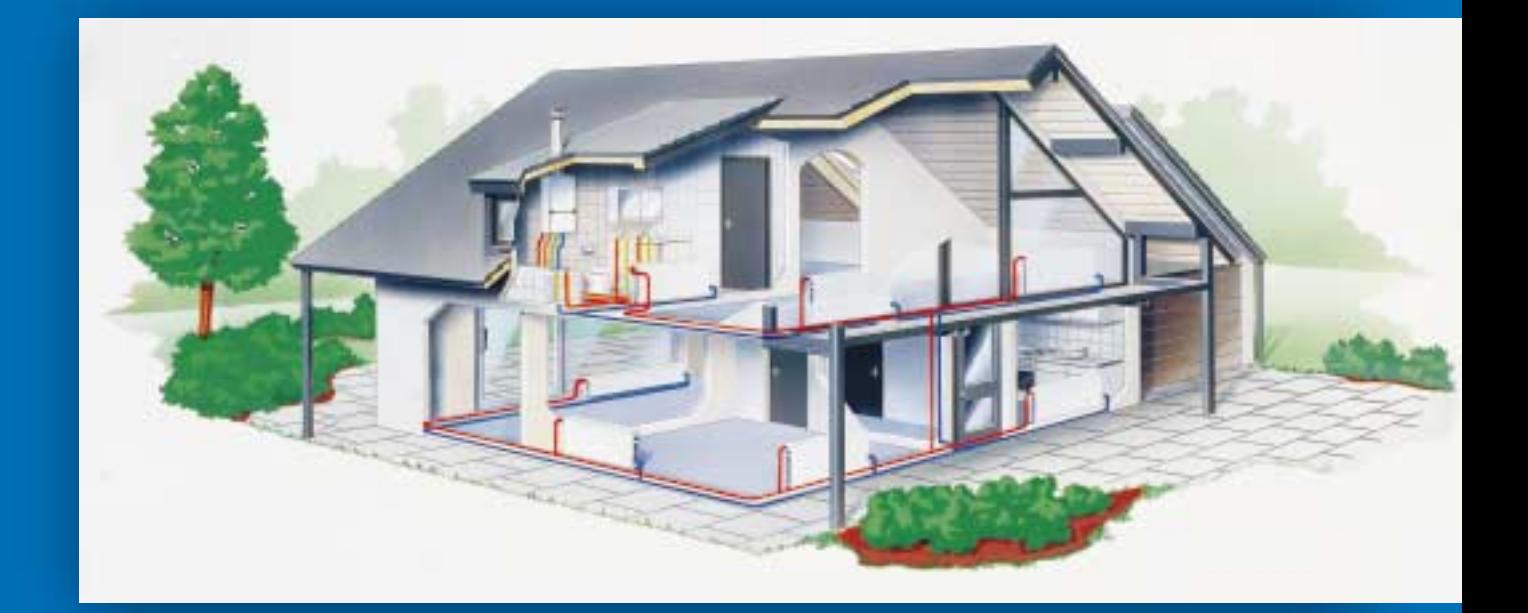

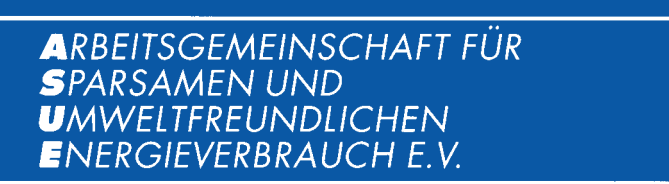

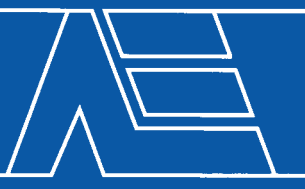

#### **Herausgeber**

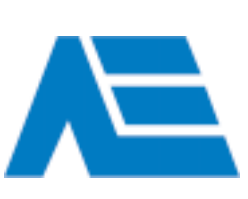

**ASUE** Arbeitsgemeinschaft für sparsamen und umweltfreundlichen Energieverbrauch e.V. Bismarckstraße 16, 67655 Kaiserslautern Telefon: 06 31/360 90 70 E-Mail: asue@compuserve.com Internet: www.asue.de

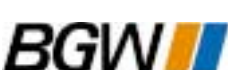

**Mitherausgeber:** BGW Bundesverband der deutschen

Gas- und Wasserwirtschaft e.V., Bonn E-Mail: info@bgw.de Internet: www.bgw.de

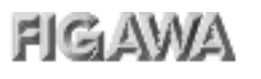

Bundesvereinigung der Firmen im Gas- und Wasserfach e.V., Köln E-Mail: info@figawa.com Internet: www.figawa.de

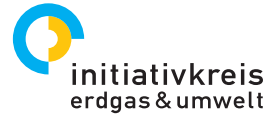

Initiativkreis Erdgas & Umwelt, Essen/Bonn E-Mail: info@ieu.de Internet: www.ieu.de

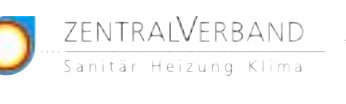

Zentralverband Sanitär Heizung Klima (ZVSHK), St. Augustin Internet: www.WasserWaermeLuft.de

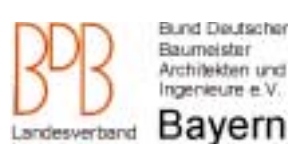

**In Zusammenarbeit mit:**

Bund Deutscher Baumeister, Architekten und Ingenieure e.V., Landesverband Bayern E-Mail: kuenzer-architekt@t-online.de Internet: www.baumeister-online.de

Bearbeitung: ASUE-Arbeitskreis "Haustechnik" **Redaktion:** gti.publik, Essen-Kettwig **Grafik:** K. Weddeling, Essen **Vertrieb:** Verlag Rationeller Erdgaseinsatz Postfach 25 47, 67613 Kaiserslautern Telefax: 06 31/360 90 71

**Checkliste EnEV** Best.-Nr. 09 12 01 Schutzgebühr: 2,00 **€**

Stand: 15. Dezember 2001 Die Herausgeber übernehmen keine Gewähr für die Richtigkeit und Vollständigkeit der Angaben.

# **Inhalt**

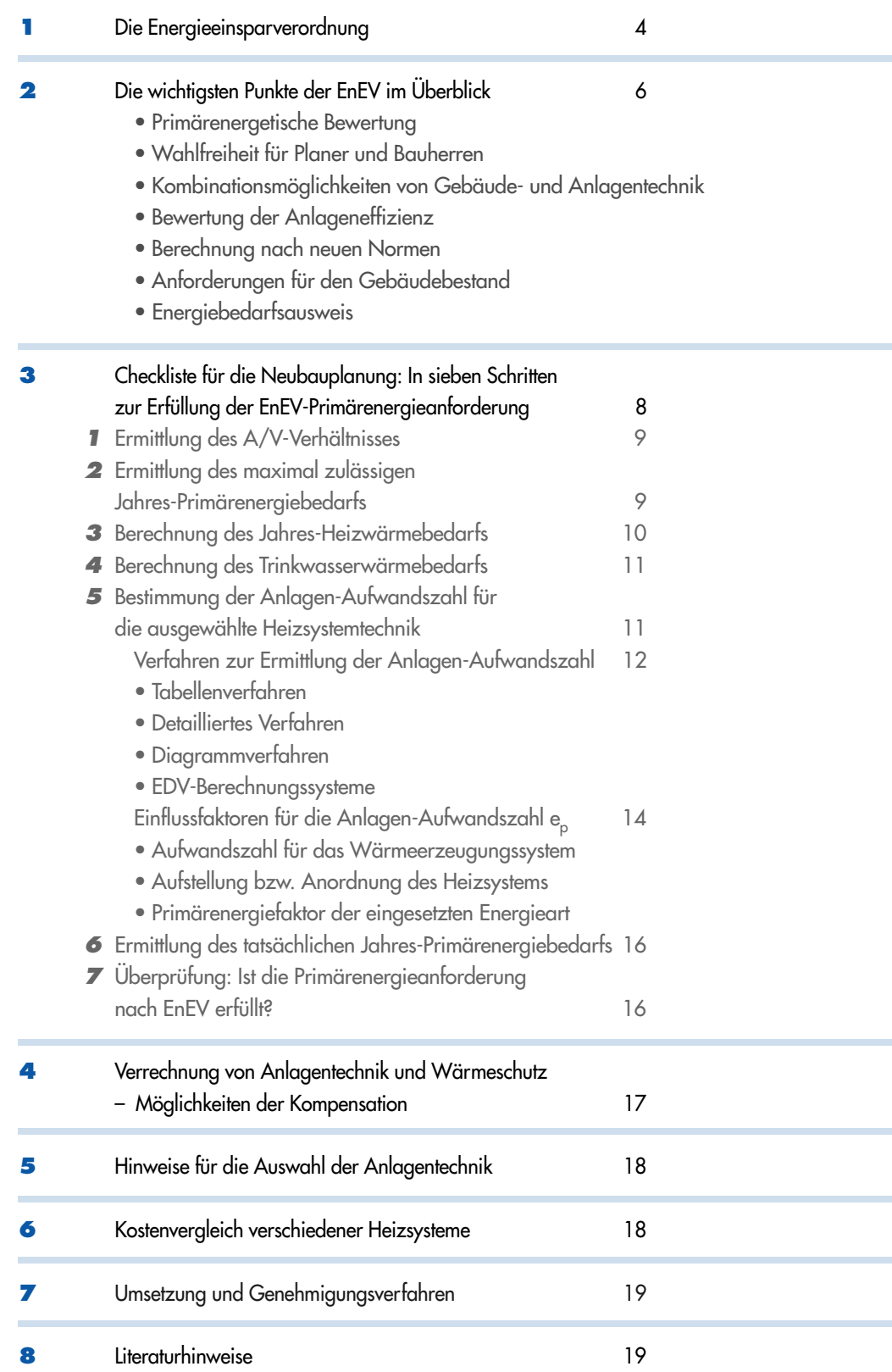

**Die Broschüre stellt die Ziele und die Methodik der Energieeinsparverordnung vor. Anhand eines Beispiels wird auf verständliche Weise erläutert, wie die wesentlichen Anforderungen der Verordnung erfüllt werden können. Die Broschüre richtet sich insbesondere an Architekten, Planungsbüros, Statiker, SHK-Fachbetriebe, Energieversorgungsunternehmen und an den Bauherren.**

**Die neue Energieeinsparverordnung (EnEV) vereint Wärmeschutzverordnung (WSchV) und Heizungsanlagenverordnung (HeizAnlV). Dabei geht sie allerdings weit über eine Zusammenführung der bisher gültigen Vorschriften hinaus. Die EnEV führt eine völlig neue Denkweise bei der Gebäudeplanung ein. Sie berücksichtigt die beiden wichtigsten Wege zur Senkung des Energieverbrauchs bei der Gebäudebeheizung: die Verbesserung des baulichen Wärmeschutzes und die Erhöhung der anlagentechnischen Effizienz.**

#### Vor allem zwei Aspekte kennzeichnen die neue Verordnung.

**Erstens** Die EnEV begrenzt nicht mehr den zulässigen Heizwärmebedarf (wie die WSchV), sondern den zulässigen Primärenergiebedarf für die Heizung und Warmwasserbereitung. Erstmals werden bei der Erstellung einer Energiebilanz für Wohngebäude also auch die primärenergetische Effizienz der verschiedenen Energieträger und die Effizienz der Anlagentechnik berücksichtigt.

**Zweitens** Die EnEV verknüpft Gebäude- und Anlagentechnik. Verbesserter Wärmeschutz und effiziente Wärmeerzeugung sind gleichberechtigte Maßnahmen. Eine bestimmte Gestaltung des Gebäudes ist nicht vorgeschrieben. Architekt und Bauherr können unter gestalterischen und finanziellen Gesichtspunkten die günstigste Lösung auswählen.

Bild 1: Unterschiedliche Bilanzierung des Energiebedarfs nach WSchV '95 und EnEV: Während die WSchV den Jahres-Heizwärmebedarf eines Gebäudes limitiert (= Wärme, die von den Heizkörpern abgegeben werden muss), begrenzt die EnEV den zulässigen Jahres-Primär-

#### **Wärmeschutzverordnung ´95 Heizungsanlagenverordnung**

Die bislang gültige WSchV stellte lediglich Anforderungen an den baulichen Wärmeschutz. Im Nachweisverfahren ist zu belegen, dass

- entweder für Außenwand, Dach, Keller, Fenster etc. Materialien mit Mindest-Wärmedämmwerten eingesetzt wurden (Kurzverfahren)
- oder der nach dem ausführlichen Verfahren berechnete Jahres-Heizwärmebedarf unter den jeweils zulässigen Grenzwerten liegt.

Als einziges anlagentechnisches System berücksichtigt die WSchV Lüftungsanlagen: Der Einsatz von kontrollierter Wohnungslüftung mit Wärmerückgewinnung kann Nachlässe beim baulichen Wärmeschutz bewirken. Die Heiztechnik, insbesondere die Art des Wärmeerzeugers spielt dagegen in der WSchV keine Rolle. Zur Erteilung der Baugenehmigung muss ein bestimmter baulicher Mindestwärmeschutz, aber nicht die Effizienz der Anlagentechnik nachgewiesen werden.

Die HeizAnlV stellt nur Anforderungen an die Ausführung der Anlagentechnik und die Verwendung von Pumpen und Regelsystemen. Sie wirkt gleichermaßen und ohne Einschränkungen auf ineffiziente Systeme wie auf moderne Brennwertkessel.

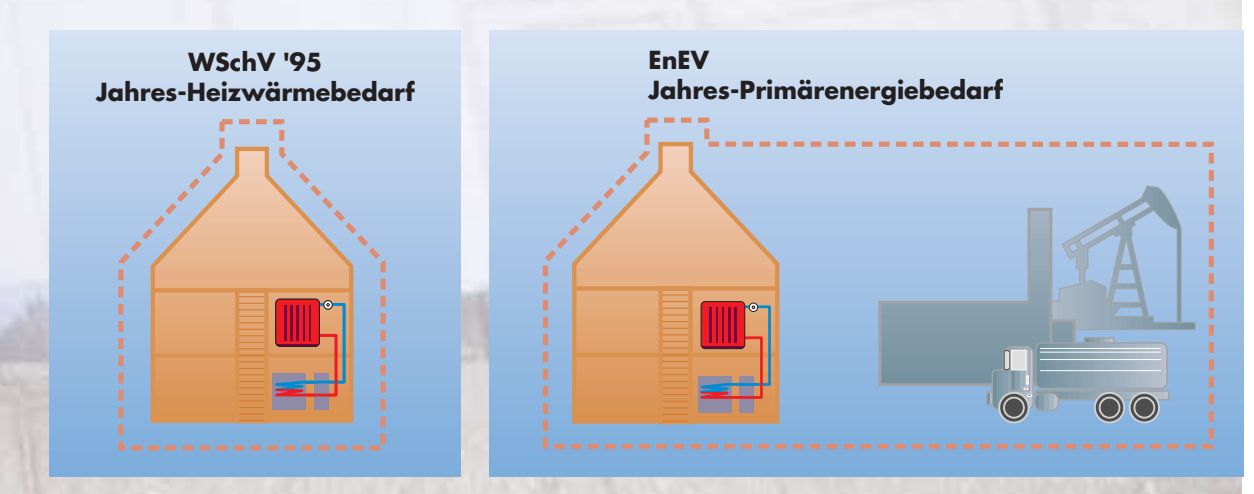

energiebedarf. Er ergibt sich aus dem Jahres-Heizwärmebedarf, den Verlusten der Anlagentechnik und den Verlusten, die beim Energietransport und bei der Energieumwandlung in vorgelagerten Prozessketten entstehen (z.B. bei der Stromerzeugung im Kraftwerk).

#### **Primärenergetische Bewertung**

Eine echte Bewertung des Energieverbrauchs, insbesondere unter ökologischen Gesichtspunkten, erreicht man nur durch eine primärenergetische Bilanzierung. Die EnEV begrenzt daher den maximal zulässigen Primärenergiebedarf eines Gebäudes. Damit wird die Verordnung der Tatsache gerecht, dass z.B. beim Einsatz von Strom zu Heizzwecken rund 60 % der Verluste außerhalb des Gebäudes, nämlich bei der Umwandlung im Kraftwerk entstehen.

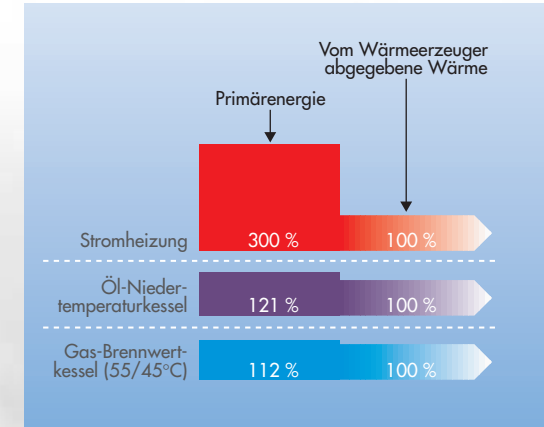

# Bild 2 (links): Primärenergieeinsatz für 100 % Heizenergie bei Stromheizung, Öl-NT-Kessel und Erdgas-Brennwertkessel

Bild 3 (rechts): Der von der EnEV vorgegebene maximal zulässige Primärenergiebedarf kann durch effiziente Heiztechnik, baulichen Wärmeschutz oder durch eine Kombination von beidem erreicht werden.

#### **Bewertung der Anlageneffizienz**

Die Effizienzbewertung der Anlagentechnik bezieht die komplette Kette vom Wärmeerzeuger über die Regelung und Verteilleitungen bis zu den Heizflächen in den Räumen ein. Je nach Ausführung der Anlage kann beispielsweise die Summe aus Verteilungs- und Regelungsverlusten mehr als 10 % betragen! Darüber hinaus wird auch die Trinkwassererwärmungsanlage "vom Warmwasserspeicher bis zum Duschkopf" bei der Bewertung der Verteilverluste einbezogen.

#### **Berechnung nach neuen Normen**

Die EnEV stützt sich auf zwei neue Normen: Die **DIN V 4108-6** legt die Berechnung des Jahres-Heizwärmebedarfs fest.

Die **DIN V 4701-10** regelt die Berechnung der primärenergetischen Effizienzkennzahl, der so genannten Anlagen-Aufwandszahl.

NOLL<sub>39</sub>

### **Anforderungen für**

Da ein maßgebliches Energieeinsparpotenzial im Gebäudebestand liegt, sieht die EnEV Nachrüstverpflichtungen und bedingte Anforderungen an Modernisierungsmaßnahmen vor.

Die Nachrüstverpflichtungen gelten bei Objekten mit mehr als zwei Wohnungen generell, bei Einfamilienhäusern (maximal zwei Wohnungen, der Eigentümer bewohnt eine davon) nur bei Eigentümerwechsel. Sie betreffen insbesondere folgende Punkte:

#### **Wah lfre ihe it für P laner und Bauherren**

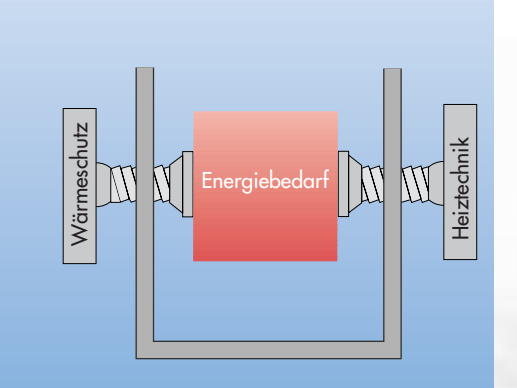

Das Zusammenführen von WSchV und HeizAnlV bewirkt ein komplett neues Bewertungssystem im Nachweisverfahren. Die EnEV gibt lediglich maximal zulässige Primärenergieverbrauchskennwerte vor. Planer und Bauherr können weitgehend frei entscheiden, durch welche Maßnahmen sie die vorgegebene Begrenzung erreichen wollen.

# **Kombinationsmöglichkeiten von Gebäude-**

## **und Anlagentechnik**

Da bauliche und anlagentechnische Sparmaßnahmen gegeneinander verrechnet werden können, lässt sich der vorgegebene Maximalwert durch die Kombination einer hocheffizienten Anlagentechnik mit einer mäßigen Wärmedämmung oder einer mäßigen Anlagentechnik mit einer extremen Wärmedämmung sowie durch beliebige Zwischenlösungen einhalten.

#### **den Gebäudebestand (vgl. §§ 9, 10 EnEV)**

**Heizkessel**, die vor Oktober 1978 in Betrieb gegangen sind und weder NTnoch Brennwertkessel sind, müssen bis Ende 2006 ersetzt werden. Ist der Brenner nach dem Oktober 1996 ausgetauscht worden, verlängert sich die Frist um zwei Jahre (31.12.2008).

**Nicht begehbare, aber zugängliche Geschossdecken beheizter Räume** sind bis Ende 2006 zu dämmen (Wärmedurchgangskoeffizient < 0,3 W/m2K).

**Wärmeverteilungs- und Warmwasserleitungen sowie Armaturen** in nicht beheizten Räumen müssen bis Ende 2006 gedämmt werden.

Bei Modernisierungsarbeiten mit Änderungen bei beheizten Gebäuden müssen die Möglichkeiten einer energetischen Verbesserung ausgeschöpft werden, insbesondere bei Erneuerung des Putzes und bei Austausch der Fenster.

#### **Energiebedarfsausweis**

Für Neubauten wird ein "Energiepass" vorgeschrieben, der die wichtigsten energetischen Eigenschaften des Gebäudes zusammenfasst. Analog z.B. zum angegebenen Kraftstoffverbrauch beim Auto soll der in diesem Ausweis festgeschriebene Energiebedarfswert für mehr Transparenz hinsichtlich der energetischen Qualität von Immobilien sorgen.

**Die Methodik der EnEV wird in Bild 4 verdeutlicht. Daraus ergeben sich die einzelnen Arbeitsschritte, die notwendig sind, um bei einem Bauvorhaben die Erfüllung der EnEV-Anforderungen zu überprüfen bzw. nachzuweisen. Diese Schritte werden auf den nächsten Seiten erläutert und an einem konkreten Gebäudebeispiel umgesetzt.**

- **1** Ermittlung des A/V-Verhältnisses (A = wärmeübertragende Umfassungsfläche, V = beheiztes Bauwerksvolumen)
- **2** Ermittlung des maximal zulässigen Jahres-Primärenergiebedarfs
- **3** Berechnung des Jahres-Heizwärmebedarfs für den ausgewählten Wärmedämmstandard
- **4** Ermittlung des Jahres-Trinkwasserwärmebedarfs
- **5** Bestimmung der Anlagen-Aufwandszahl für die ausgewählte Heizsystemtechnik
- **6** Ermittlung des tatsächlichen Jahres-Primärenergiebedarfs (aus Jahres-Heizwärmebedarf, Trinkwasserwärmebedarf und Anlagen-Aufwandszahl)
- **7** Überprüfung, ob der tatsächliche Primärenergiebedarf geringer ist als der maximal zulässige (vgl. Schritt 2)

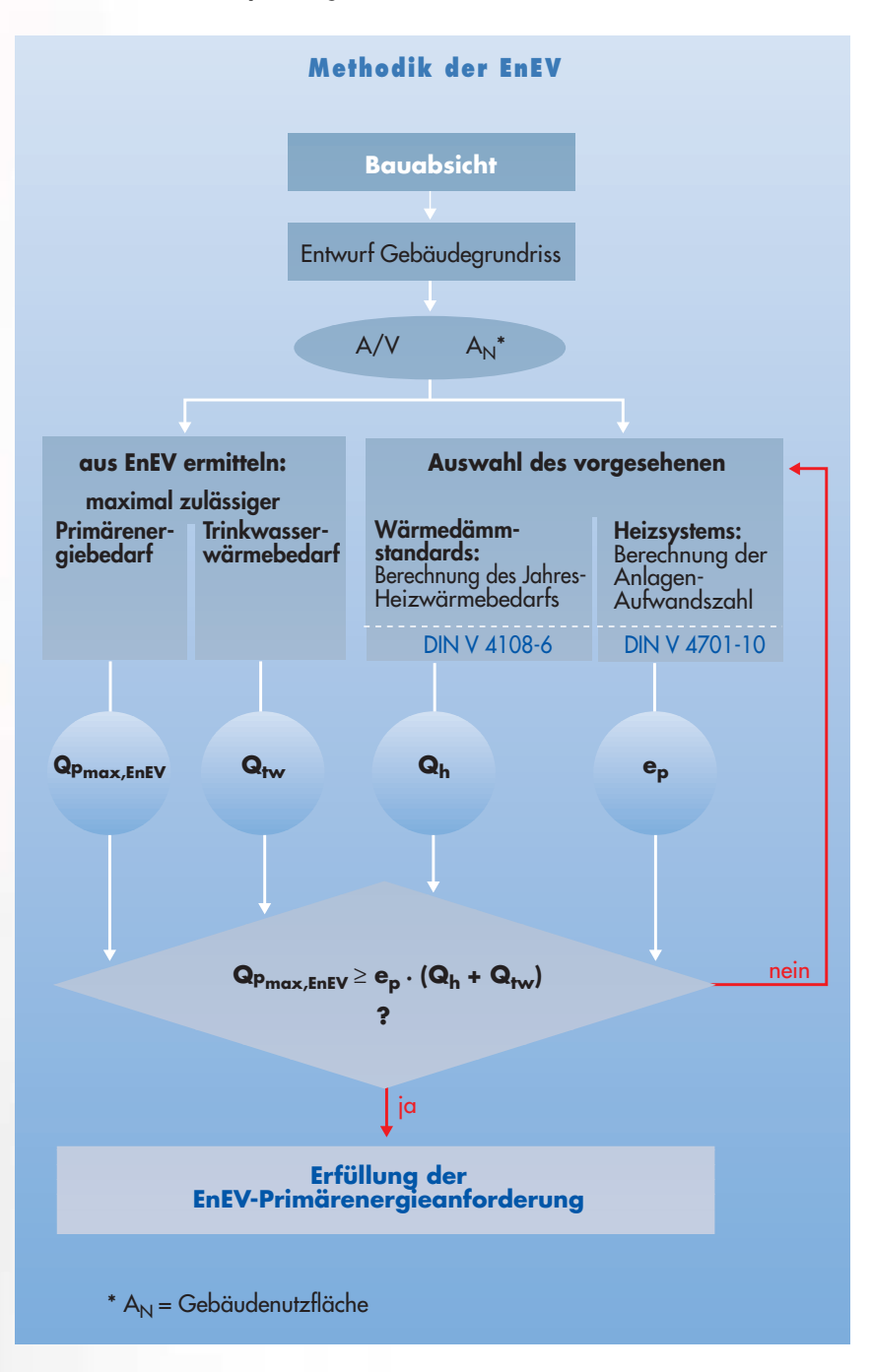

Bild 4: Methodik der EnEV

# **EnEV-Primärenergieanforderung**

#### **1. Schritt: Ermittlung des A/V-Verhältnisses**

Im ersten Schritt legt der Architekt/Planer in Abstimmung mit dem Bauherrn den Haustyp und dessen geometrische Daten fest. Auf dieser Basis lässt sich das Verhältnis der wärmeübertragenden Umfassungsfläche A (in m2) zum eingeschlossenen, beheizten Bauwerksvolumen  $V$  (in m<sup>3</sup>) ermitteln.

Dieser Wert, auch Kompaktheitsgrad genannt, gibt Aufschluss über die energetische Qualität eines Gebäudes. Ein kleines A/V-Verhältnis bedeutet, dass es sich aus energetischer Sicht um eine gute planerische Lösung handelt.

#### **Beispiel**

Aus dem Architektenentwurf für ein Einfamilienhaus ergibt sich

eine wärmeübertragende Umfassungsfläche

 $A = 457$  m<sup>2</sup>

und ein umschlossenes, beheiztes Volumen

 $V = 609$  m<sup>3</sup>

Daraus errechnet sich das Verhältnis  $A/V = 0.75$  m<sup>-1</sup>

#### **2. Schritt: Ermittlung des maximal zulässigen Jahres-Primärenergiebedarfs**

Ausgehend vom A/V-Verhältnis eines vorgegebenen Gebäudes wird der maximal zulässige Jahres-Primärenergiebedarf laut EnEV nach folgenden Formeln ermittelt:

#### **für Gebäude mit zentraler Wassererwärmung (z.B. mit Erdgas, Heizöl, Solarenergie)**  $Q_{D_{\text{max, EnFV}}} = 50,94 + 75,29 \cdot A/V + 2.600/(100 + A_{\text{N}})$  in kWh/m<sup>2</sup>a

**für Gebäude mit überwiegender Warmwasserbereitung aus elektrischem Strom**  $Q_{D_{\text{max, EnEV}}}$  = 72,94 + 75,29  $\cdot$  A/V in kWh/m<sup>2</sup>a

Dabei wird die Gebäudenutzfläche A<sub>N</sub> über das beheizte Bauwerksvolumen ermittelt:  $A_N = V \cdot 0.32$  in m<sup>2</sup>

#### **Beispiel**

Der maximal zulässige Jahres-Primärenergiebedarf für das Gebäudebeispiel wird für die Variante mit zentraler Warmwasserbereitung folgendermaßen ermittelt:  $A_{N}$  = 0,32 m<sup>-1</sup> x 609 m<sup>3</sup> **= 195 m2**

 $Q_{p_{max,EnEV}}$  = 50,94 + 75,29 · 0,75 + 2.600/(100 + 195) kWh/m<sup>2</sup>a

 $= 50.94 + 56.47 + 8.8$  kWh/m<sup>2</sup>a

**= 116 kWh/m2a**

Der maximal zulässige Jahres-Primärenergiebedarf stellt die Basis für die Arbeit des Planers dar. Durch Kombination bautechnischer und heiztechnischer Maßnahmen muss eine Bauausführung gefunden werden, deren tatsächlicher Jahres-Primärenergiebedarf Q<sub>p</sub> unter diesem Grenzwert bleibt:

#### $\mathbf{Q}_{\mathrm{p}} < \mathbf{Q}_{\mathrm{p}_{\text{max,EnEV}}}$

**Q**<sub>p</sub> wird von drei Faktoren bestimmt:

- $\bullet$  dem Jahres-Heizwärmebedarf  $Q_h$
- dem Trinkwasserwärmebedarf  $Q_{tw}$
- der Anlagen-Aufwandszahl e<sub>p</sub>

# $\mathbf{Q}_{\mathrm{p}} = \mathbf{e}_{\mathrm{p}} \left( \mathbf{Q}_{\mathrm{h}} + \mathbf{Q}_{\mathrm{tw}} \right)$

Deshalb bestehen die nächsten Schritte darin, diese drei Werte zu ermitteln.

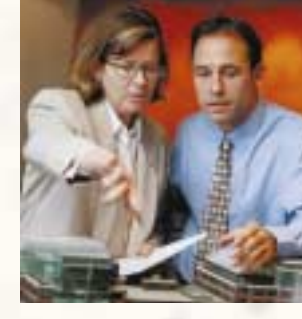

#### **3. Schritt: Berechnung des Jahres-Heizwärmebedarfs für den ausgewählten Wärmedämmstandard**

Laut EnEV ist der Jahres-Heizwärmebedarf für Neubauten auf der Grundlage der DIN EN 832 "Berechnung des Heizenergiebedarfs, Wohngebäude" nachzuweisen. Diese Europa-Norm (Erscheinungsdatum Dezember 1998) liegt derzeit mit den entsprechenden deutschen Rahmenbedingungen als Vornorm DIN V 4108-6 (11/2000) vor. Die DIN V 4108-6 lässt zwei Berechnungsverfahren zu, die sich im Detaillierungsgrad unterscheiden:

- das detaillierte Monats-Bilanzverfahren
- das einfachere Heizperioden-Bilanzverfahren (vereinfachtes Verfahren) für Gebäude mit einem Fensterflächenanteil bis 30 %

Alle Methoden orientieren sich an den gleichen Rahmenbedingungen. Die verkürzten Verfahren führen zu Mindestwerten, mit denen man stets "auf der sicheren Seite ist". Eine aufwendigere Berechnung wird jedoch belohnt, weil die ermittelten Werte in der Regel zu geringeren Anforderungen führen und damit auch den Kostenaufwand für die Bauausführung verringern.

Der Jahres-Heizwärmebedarf in Abhängigkeit von der gewählten Bauausführung wird gemäß DIN V 4108-6 nach folgender Gleichung ermittelt (Heizperioden-/vereinfachtes Verfahren):

#### $Q_h = 66 (H_T + H_V) - 0.96 (Q_S + Q_l)$ in kWh/m2a

Dabei bedeuten:

- H<sub>T</sub> spezifischer Transmissionswärmeverlust
- H<sub>v</sub> spezifischer Lüftungswärmeverlust
- 0,96 Ausnutzungsfaktor für die
- **Wärmegewinne**
- Q<sub>s</sub> solare Wärmegewinne
- Q<sub>i</sub> interne Wärmegewinne

Als Nebenanforderung der EnEV ist der spezifische Transmissionswärmeverlust auf einen Wert zu begrenzen, der sich an den Mindestanforderungen der WSchV '95 orientiert. Der maximal zulässige spezifische Transmissionswärmeverlust  $H_{T_{\text{max}}}$  (er entspricht in etwa dem mittleren k-Wert der WSchV) beträgt dabei  $H_{T,mx} = 0.3 + 0.15 / (A/V)$  in W/m<sup>2</sup>K

Dieser Wert kann durch normale Baustandards (nach der WSchV '95) leicht eingehalten werden. Er stellt damit praktisch keine Einschränkung der Gestaltungsmöglichkeiten des Architekten dar.

#### **Beispiel**

Bei Anwendung des vereinfachten Verfahrens zur Ermittlung von  $Q_h$  ist zunächst nicht bekannt, wie stark der Wärmeschutz sein muss (abgesehen von den EnEV-Anforderungen bezüglich des spezifischen Transmissionswärmeverlustes).

Als "Startwert" können jedoch die Anforderungen der WSchV '95 herangezogen werden, weil diesen Werten in der Regel ein Wärmeschutz zugeordnet werden kann.

Ein Haus mit Niedrigenergiestandard nach der WSchV '95 hat einen Heizwärmebedarf unter 70 kWh/m2a. Zur Vereinfachung wird für das betrachtete Gebäudebeispiel von einem Wärmeschutz ausgegangen, der diese Anforderungen erfüllt.

**Qh = 70 kWh/m2a**

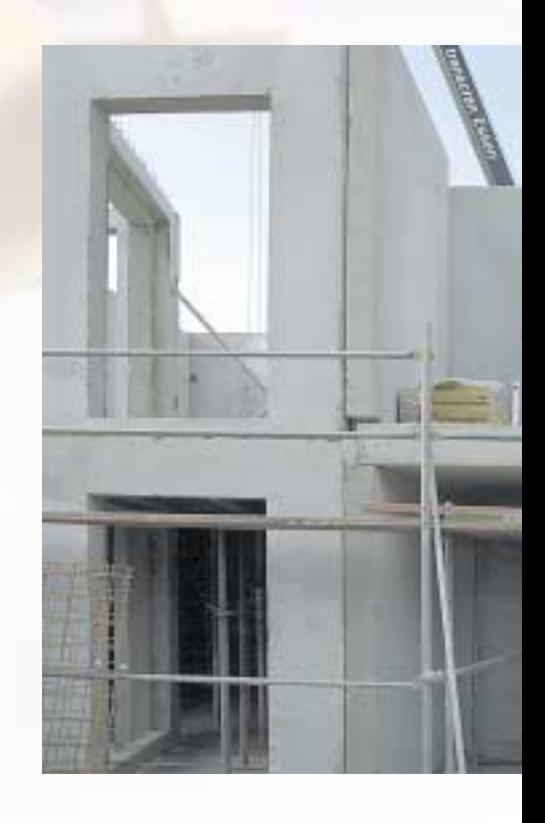

#### **4. Schritt: Berechnung des Trinkwasserwärmebedarfs nach EnEV**

Zur Ermittlung des Trinkwasserwärmebedarfs gibt die EnEV für alle Haustypen einen festen Wert von 12,5 kWh/m2a vor.

**Beispiel**

**Qtw = 12,5 kWh/m2a**

# **5. Schritt: Bestimmung der Anlagen-Aufwandszahl nach DIN V 4701-10 für die ausgewählte Heizsystemtechnik (He izung , Warmwa s serbere i tung und Lü f tung)**

Die Anlagen-Aufwandszahl e<sub>p</sub> ist der Kehrwert des Wirkungsgrades des Heiz-, Trinkwassererwärmungs- und Wärmeverteilsystems. Sie sollte (unter Berücksichtigung der wirtschaftlichen Erfordernisse) möglichst klein gehalten werden. Je niedriger die Anlagen-Aufwandszahl, umso effizienter arbeitet das System. Die Ermittlung von e<sub>n</sub> ist in **DIN V 4701-10** festgelegt.

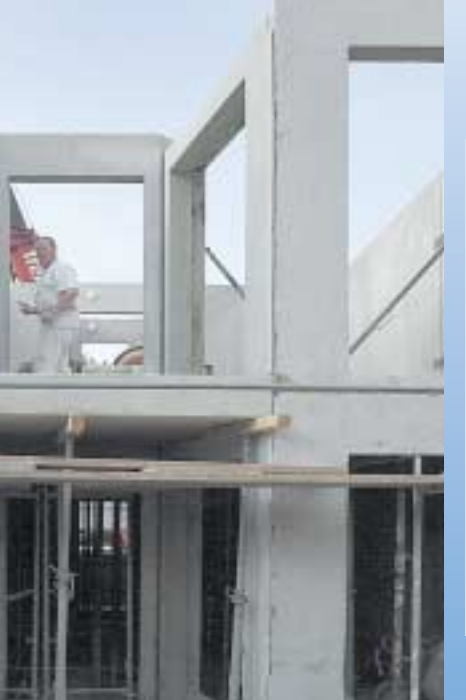

#### **Anlagen-Aufwandszahlen verschiedener Systeme**

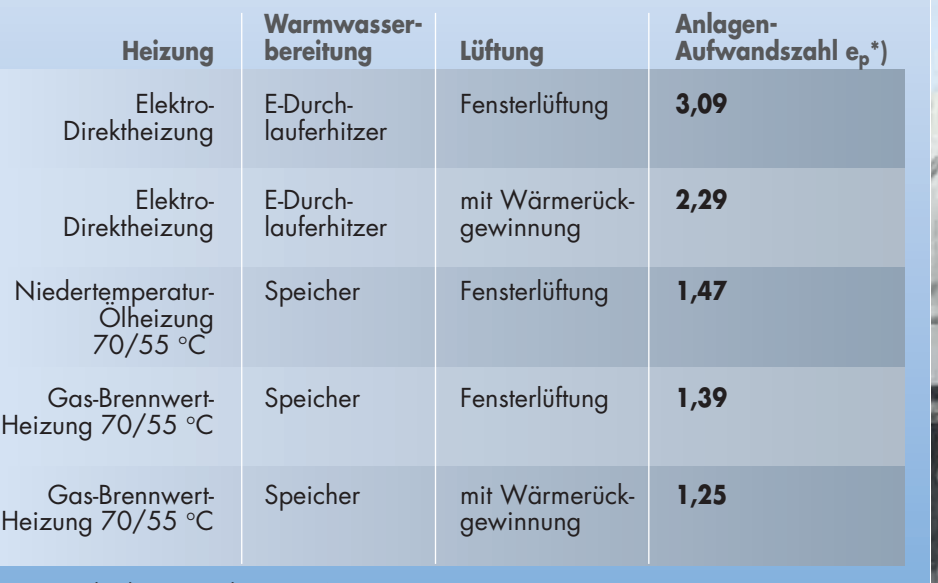

\*) Standardwerte nach DIN V 4701-10;

Gerät und Verteilungsleitungen innerhalb der beheizten Hülle

#### **Ermittlung der Anlagen-Aufwandszahl**

**Die Norm bietet drei Verfahren an, die sich hinsichtlich Detaillierungsgrad und Aufwand unterscheiden. Allen liegt dasselbe Berechnungsverfahren zugrunde. Darüber hinaus werden EDV-Programme zur Verfügung stehen, die eine schnelle** und genaue Ermittlung von e<sub>p</sub> ermöglichen.

#### **Tabe l lenver fahren**

Dieser Methode liegen Mindest-Effizienzwerte der Anlagenkomponenten zugrunde. Deshalb ist man damit immer auf der sicheren Seite.

#### **Deta i l l ier tes Ver fahren**

Es berücksichtigt die tatsächlichen Komponenten-Aufwandszahlen, deshalb erhält man niedrigere Aufwandszahlen als nach dem Tabellenverfahren. Das aufwendigere Rechnen wird also durch günstigere Werte belohnt.

#### **Diagrammverfahren**

Es ist die einfachste Methode nach DIN V 4701-10, um Aufwandszahlen zu ermitteln. Da den Diagrammen eine ausführliche Berechnung zugrunde liegt, sind die abgelesenen Aufwandszahlen identisch mit denen, die man selbst durch Rechnung ermitteln würde. Damit eignen sich die Aufwandszahl-Diagramme auch für das öffentlichrechtliche Nachweisverfahren.

Aufwandszahl-Diagramme für einige typische Anlagen sind in DIN V 4701- 10 (C.5) enthalten. Ihnen liegen jedoch Standardkomponenten zugrunde. Daher ergeben sich in der Regel etwas zu hohe Aufwandszahlen. Daneben werden die Gerätehersteller selbst für bestimmte Wärmeerzeugungssysteme entsprechende Diagramme anbieten, denen spezifische Kennwerte zugrunde liegen und die gegenüber der Norm zu günstigeren Aufwandszahlen führen.

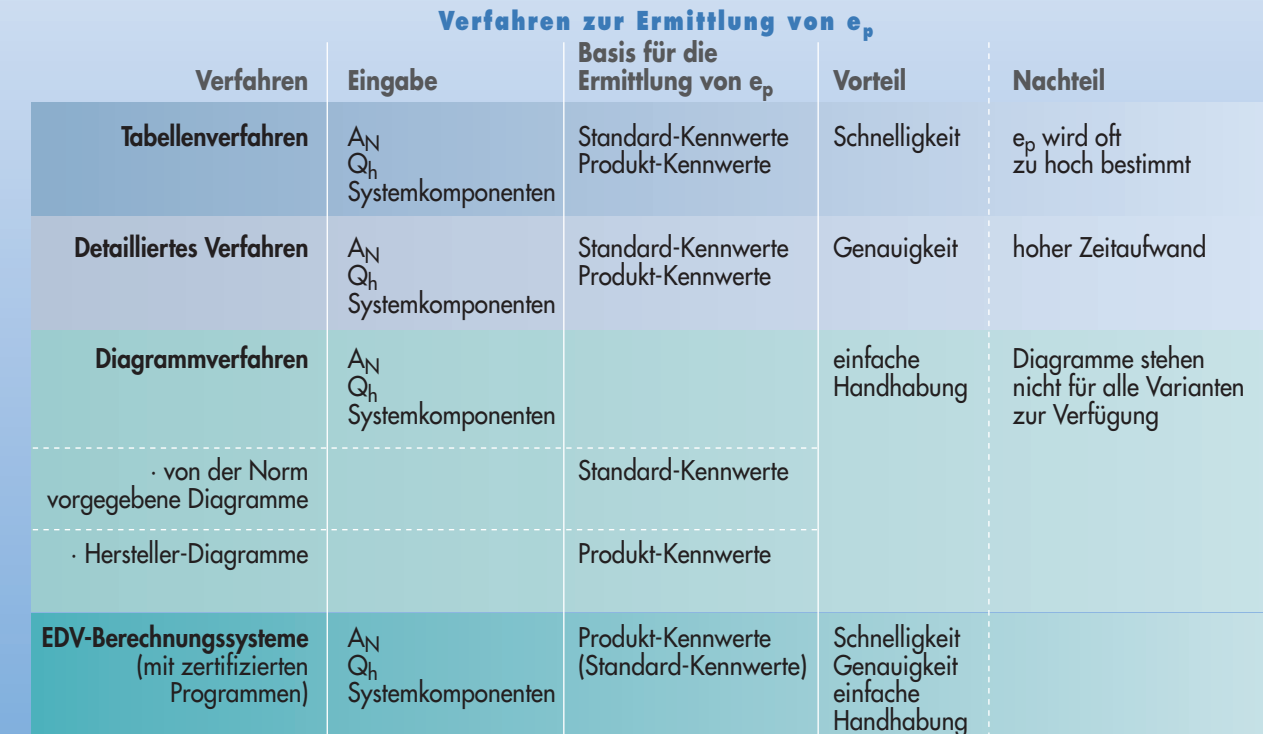

#### **Beispiel**

Die Anwendung eines solchen Diagramms lässt sich für das betrachtete Gebäudebeispiel an Bild 5 ablesen. Ausgehend von der Gebäudenutzfläche  $A_{N}$  = 195 m<sup>2</sup> trifft man auf die Kennlinie des Jahresheizwärmebedarfs von Qh= 70 kWh/m2a. Die Anlagen-Aufwandszahl für das geplante System lässt sich dann direkt auf der Ordinate ablesen:

 $e_p = 1,40$ 

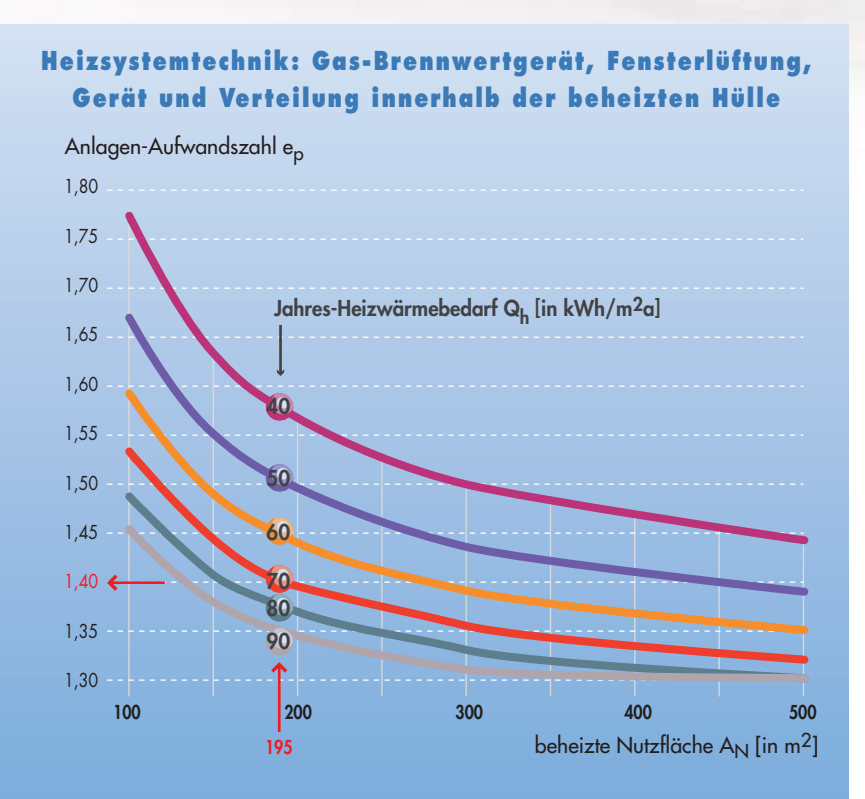

Aufgrund der Vielzahl der möglichen Anlagen-Gerätekombinationen ist es nicht möglich, die Anlagen-Aufwandszahlen aller Kombinationen in Form von Diagrammen zu bestimmen. Deshalb bietet die Norm DIN V 4701-10 im Anhang A Berechnungsblätter für die Anlagenbewertung.

#### **EDV-Berechnungssysteme**

Einfacher ist es jedoch, EDV-Berechnungsprogramme zu Hilfe zu nehmen, die z.B. von den Geräteherstellern, dem ZVSHK und anderen angeboten werden. Unter Eingabe der System-Komponenten ermitteln sie die Anlagen-Aufwandszahl.

Andere EDV-Programme ermöglichen komplett den Nachweis der EnEV-Anforderungen für Wohngebäude mit normalen Innentemperaturen auf der Basis der Periodenbilanzierung gemäß DIN V 4108-6 (vereinfachtes Verfahren). Dazu müssen die spezifischen Gebäudedaten (Teilflächen, U-Werte, g-Werte usw.) vom Anwender eingegeben werden. Die Wärmeverluste, Wärmegewinne, der Jahres-Heizwärmebedarf (gemäß Periodenverfahren), der spezifische flächenbezogene Transmissionswärmeverlust und der Jahres-Primärenergiebedarf werden dann automatisch berechnet.

**Wichtig: Für einen Nachweis gemäß EnEV werden nur zertifizierte Programme mit zertifizierten Datenbanken zugelassen sein.**

Bild 5: Mit dem Diagrammverfahren nach DIN V 4701-10 lässt sich die Anlagen-Aufwandszahl einfach ermitteln.

#### Einflussfaktoren der Anlagen-Aufwandszahl e<sub>n</sub>

**Die Höhe der Anlagen-Aufwandszahl hängt von folgenden Einflussfaktoren ab:**

- **Aufwandszahl für das Wärmeerzeugungssystem**
- **Aufstellung bzw. Anordnung des Wärmeerzeugungssystems (innerhalb oder außerhalb der beheizten Gebäudehülle)**
- **Primärenergiefaktor für die verwendete Energieart**

**Eine Beachtung dieser Einflussfaktoren im Zuge der Planung ist von besonderem Interesse, da sie das Ergebnis wesentlich beeinflussen können.**

#### **Aufwandszahl für das Wärmeerzeugungssystem**

Das Wärmeerzeugungssystem besteht in der Regel aus Wärmeerzeuger, Warmwasserspeicher und Verteilsystem. Verluste entstehen bei der Erzeugung, Speicherung, Verteilung und Übergabe der Wärme (Bild 6).

Zur Bestimmung der Aufwandszahl des Wärmeerzeugungssystems muss das System mit allen seinen Komponenten wie in dem rechts dargestellten Schema erfasst werden.

Die Verteilungsverluste von Wärmeerzeuger, Speicher und Verteilungsleitungen werden entsprechend DIN V 4701-10 physikalisch korrekt nur dann als Verlust bewertet, wenn sie keine Heizwärmegewinne darstellen. Eine Aufstellung des Wärmeerzeugers oder die Installation der Verteilleitungen außerhalb der beheizten Hülle führt deshalb immer zu relativ hohen Verlusten.

Standard-Kennwerte für die einzelnen Komponenten können aus der DIN V 4701-10 entnommen werden. **Sinnvoller ist es jedoch, Produkt-Kennwerte einzusetzen,** die vom Hersteller angegeben werden. Sie sind in der Regel niedriger als die Standard-Kennwerte, so dass sich eine niedrigere Anlagen-Aufwandszahl ergibt (vgl. Bild 7). Deshalb ermöglicht dieser Weg eine kostengünstigere Lösung für die Erfüllung der EnEV-Anforderungen.

#### **Aufstellung bzw. Anordnung des Wärmeerzeugungssystems**

Empfehlenswert ist daher

- **die Aufstellung von Wärmeerzeuger und Speicher in der beheizten Hülle**
- **die Anordnung der Wärme- und Warmwasserverteilung innerhalb der beheizten Hülle**
- **die Verwendung innenliegender Verteilleitungen**

#### **Zusammenstellung der Komponenten des Wärmeerzeugungssystems für ein betrachtetes Gebäudebeispiel**

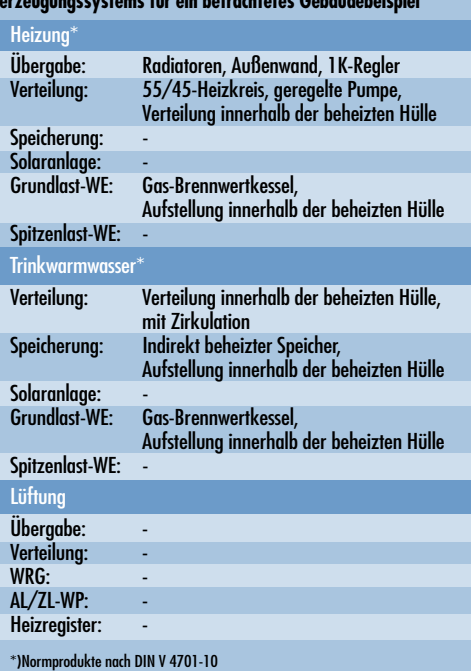

Aus Bild 7 wird deutlich, dass Systeme mit Heizgerät und Verteilleitungen innerhalb der beheizten Hülle eine kleinere Anlagen-Aufwandszahl haben. Deshalb genügen hier deutlich geringere Investitionen in den Wärmeschutz, um die Bedingungen der EnEV zu erfüllen. Das zeigt Bild 8 an dem betrachteten Gebäudebeispiel (Einfamilienhaus mit A/V = 0,75 und A<sub>N</sub> = 195 m<sup>2</sup>).

#### **Primärenergiefaktor der eingesetzten Energieart**

Erdgas gehört zu den Primärenergien. Das heißt: Es kann praktisch ohne Umwandlung oder Aufbereitung zur Verbrennung eingesetzt werden. Lediglich beim Transport entstehen geringfügige Verluste. Deshalb hat **Erdgas einen niedrigen Primärenergiefaktor.** Strom ist dagegen eine Sekundärenergie. Bei der Umwandlung und Verteilung entstehen Verluste von bis zu 60 %. Daher bewertet die EnEV über die Anlagen-Aufwandszahl den Stromeinsatz zum Heizen mit einem deutlich höheren Faktor.

**Erdgassysteme werden mit dem Primärenergiefaktor 1,1 bewertet, die Elektro-Direktheizung dagegen mit dem Faktor 3,0. Der geforderte maximale Primärenergiebedarf wäre bei Elektro-Direktheizung und bei Elektro-** **Speicherheizung nur in Gebäuden mit aufwendigerer Wärmedämmung einzuhalten.**

Bei elektrischen Speicherheizsystemen wurde – aus politischen Gründen – der Primärenergiefaktor für den Strom, der für Heizung und Lüftung eingesetzt wird, für acht Jahre (ab Inkrafttreten der EnEV, also bis Anfang 2010) abweichend von der DIN V 4701-10 mit 2,0 angesetzt.

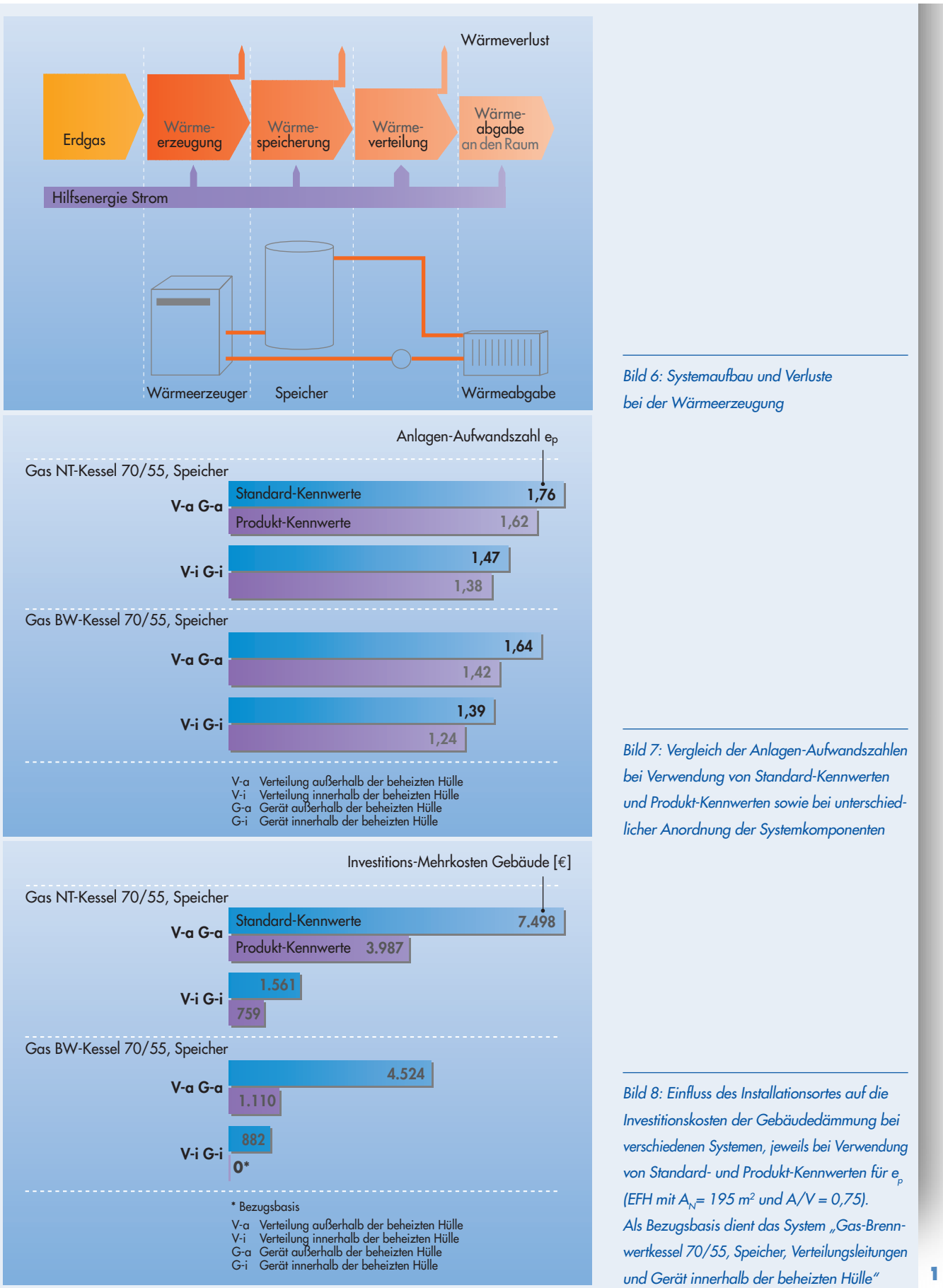

**15**

#### **6. Schritt: Ermittlung des tatsächlichen Jahres-Primärenergiebedarfs**

#### **Beispiel**

Im sechsten Schritt wird aus Anlagen-Aufwandszahl, Jahres-Heizwärmebedarf und Jahres-Trinkwasserwärmebedarf der tatsächliche Jahres-Primärenergiebedarf Q<sub>p</sub> berechnet:  $Q_p = e_p (Q_h + Q_w)$ 

Werte für das Gebäudebeispiel ein, ergibt sich:

Setzt man die in den Schritten 3 bis 5 ermittelten

**Qp** = 1,40 (70 kWh/m2a + 12,5 kWh/m2a) = 1,40 x 82,5 kWh/m2a

**= 115,5 kWh/m2a**

# **7. Schritt: Überprüfung, ob der berechnete Primärenergiebedarf geringer ist als der zulässige Primärenergiebedarf**

Im letzten Schritt wird der berechnete Primärenergiebedarf dem maximal zulässigen Wert Q<sub>pmax,EnEV</sub> gegenübergestellt, um festzustellen:

Ist  $Q_p < Q_{p_{max,EnEV}}$  ?

#### **Beispiel**

Da  $Q_{p_{max}FnFV} = 116$  kWh/m<sup>2</sup>a (siehe 2. Schritt, Seite 9)

und  $Q_p = 115,5$  kWh/m<sup>2</sup>a,

ist unter den angenommenen Rahmenbedingungen

 $Q_p < Q_{p_{max,FnFV}}$ 

**Mit dem gewählten Wärmedämmstandard und Heizsystem werden die Primärenergieanforderungen der EnEV also erfüllt.**

Sollte der ermittelte Jahres-Primärenergiebedarf für das vorgesehene System höher als der zulässige Wert sein, muss entweder die Bauausführung (Wärmedämmung) verbessert oder eine Anlagentechnik mit niedrigerer Aufwandszahl gewählt werden. Natürlich können auch beide Maßnahmen kombiniert werden.

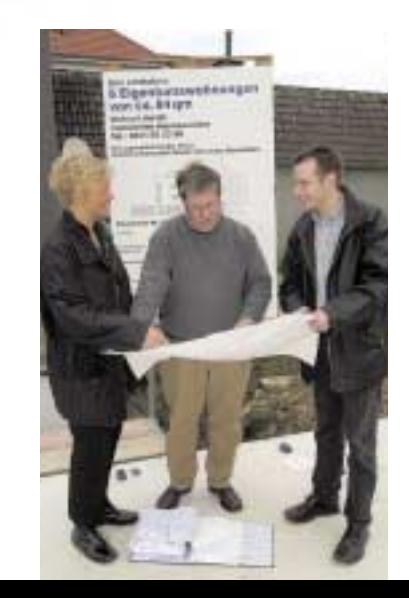

**Die EnEV bietet die Möglichkeit, zwischen Maßnahmen für Anlagentechnik oder Wärmeschutz abzuwägen. Bild 9 zeigt für das Gebäudebeispiel**  $(A<sub>N</sub> = 195 m<sup>2</sup>; A/V = 0.75; Q<sub>p,max</sub> =$ **116 kWh/m2a) eine Variation der Verknüpfung von Anlagentechnik und Bauphysik.**

Bild 9: Anlagen-Aufwandszahl e<sub>n</sub> und maximal zulässiger Jahres-Heizwärmebedarf  $Q<sub>k</sub>$ für ausgewählte Heizsysteme (Beispielanlagen aus der DIN V 4701-10) (Gebäude:  $A_N = 195$  m<sup>2</sup>;  $A/V = 0.75$ ; Geräte und Wärmeverteilung innerhalb der beheizten Hülle)

Wie aus Bild 9 deutlich wird, ist für Systeme mit hohen Aufwandszahlen wie z.B. die Elektro-Direktheizung ein hoher Dämmstandard erforderlich, um die EnEV-Anforderungen einzuhalten. Im angenommenen Fall ergibt sich für eine elektrische Direktheizung plus Warmwasserbereitung mit elektrischem Durchlauferhitzer und Lüftung mit Wärmerückgewinnung nach DIN V 4701-10 eine Anlagen-Aufwandszahl von  $e_p = 2.29$ . Daraus folgt ein maximal zulässiger Jahres-Heizwärmebedarf von 44 kWh/m2a. Das Haus müsste also entsprechend aufwendig wärmegedämmt sein, so dass 44 kWh/m2a nicht überschritten werden.

Andererseits könnte bei einer besonders sparsamen Anlagentechnik der zulässige Heizwärmebedarf über 70 kWh/m2a liegen, ohne den zulässigen Primärenergiebedarf zu überschreiten. Allerdings ist hier zu beachten, dass der Standard der WSchV '95 eingehalten werden muss (vgl. 3. Schritt – Berechung des Jahres-Heizwärmebedarfs).

Dem Architekten und Planer eröffnen sich damit Möglichkeiten, unter gestalterischen und finanziellen Gesichtspunkten den günstigsten Kompromiss zu finden. **Die EnEV belohnt z.B. den Einsatz moderner Erdgasheizungen mit geringeren Anforderungen an die Wärmedämmung.** In vielen Fällen kann man auf diesem Wege die Anforderungen der EnEV mit einem günstigeren Preis-Leistungs-Verhältnis erfüllen als durch einen besonders guten Wärmeschutz.

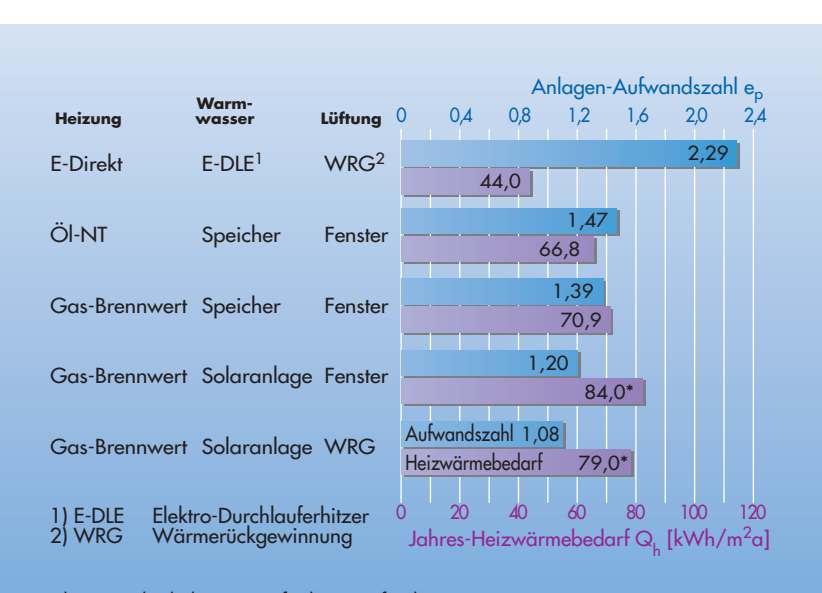

\* begrenzt durch die EnEV-Anforderungen für den maximal zulässigen spezifischen Transmissionswärmeverlust

# **Hinweise für die Auswahl der Anlagentechnik**

Die Auswahl effizienter Anlagentechnik sollte deshalb so früh wie möglich beginnen. Dabei empfiehlt es sich, folgende Punkte zu beachten:

- Die Gas-Brennwerttechnik entwickelt sich zunehmend zum Standard-Heizungssystem. Die Mehrkosten gegenüber NT-Geräten fallen kaum mehr ins Gewicht. Der ca. 10-prozentige Nutzungsgradvorteil gegenüber NT-Geräten wird durch die EnEV voll honoriert.
- In den meisten Fällen lassen sich die Auflagen der EnEV bereits durch die Kombination von Gas-Brennwertgeräten, herkömmliche Lüftung über Fenster und einer Wärmedämmung gemäß WSchV '95 erfüllen.
- Elektro-Direktheizungen werden mit dem hohen Primärenergiefaktor 3,0 bewertet.
- Die EnEV verpflichtet nicht zum Einsatz von Lüftungsanlagen. Lüftungsanlagen sind zur Sicherstellung des notwendigen Luftwechsels unter Umständen jedoch notwendig. Die ASUE empfiehlt reine Abluftanlagen, bei denen ein kleiner Ventilator verbrauchte Luft aus den am meisten belasteten Räumen (Bäder, Toiletten und Küche) abzieht.
- Zentrale Warmwasserspeicher sind primärenergetisch günstiger als Elek-

trodurchlauferhitzer. Ihr Einsatz wird von der EnEV ebenfalls durch niedrigere Wärmedämmanforderungen belohnt und stellt insgesamt betrachtet die kostengünstigste Lösung dar.

• Im Rahmen einer Detailoptimierung kann darüber hinaus auch der Einsatz geregelter Umwälzpumpen wirtschaftlich interessant sein, da im EnEV-Bewertungsverfahren der Hilfsenergiebedarf ebenfalls berücksichtigt wird.

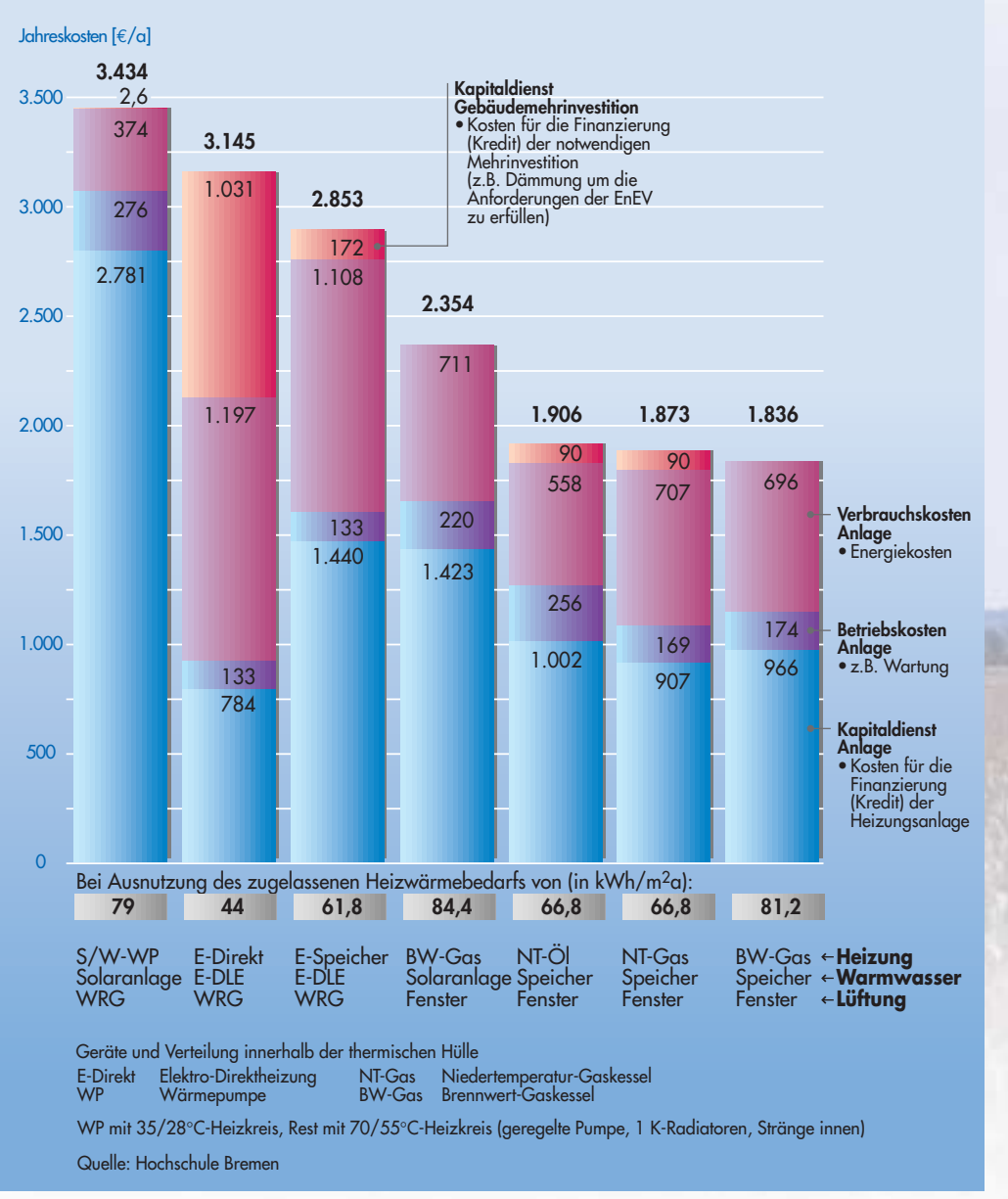

# **Kostenvergleich verschiedener Heizsysteme**

Der Lehrstuhl für Heizungs-, Lüftungsund Klimatechnik und Regenerative Energien der Hochschule Bremen (Prof. Dr.-Ing. Strauß) hat für das betrachtete Gebäudebeispiel einen Kostenvergleich der typischen Heizsysteme durchgeführt, der in Bild 10 dargestellt wird. Er analysiert die Kapital-, Betriebs- und Verbrauchskosten der Anlage sowie die Kapitalkosten für die Gebäudemehrinvestition (z.B. Dämmung).

Wie aus der Darstellung deutlich wird, sind für Heizsysteme mit ungünstiger Anlagen-Aufwandszahl (z.B. Elektro-Direktheizung) kostenintensive Dämm-Maßnahmen (Kapitaldienst Gebäudemehrinvestition) notwendig. Andere Heizsysteme wie z.B. Wärmepumpen zeichnen sich zwar durch niedrige Anlagen-Aufwandszahlen aus, die Kosten für das Heizsystem (Installation Erdspieß, Wärmekollektor usw.) sind jedoch überdurchschnittlich hoch.

Betrachtet man alle Kostenfaktoren, erweisen sich der Gas-Niedertemperaturkessel mit Speicher und Fensterlüftung und der Gas-Brennwertkessel als die günstigsten Lösungen.

**Umsetzung und Genehmigungsverfahren**

Die EnEV tritt am 1. Februar 2002 in Kraft. Für den Vollzug der neuen Verordnung sind die Bundesländer zuständig. Es ist absehbar, dass es in den einzelnen Bundesländern unterschiedliche Regelungen geben wird. Mit entsprechenden Verwaltungsvorschriften der Länder ist aber erst im Frühjahr oder Sommer 2002 zu rechnen. Auch in Bezug auf den Energiepass wird es wohl nicht zu einer einheitlichen Verfahrensweise kommen.

Der Vollzug der EnEV könnte z.B. wie folgt geregelt sein: Die Bauvorlageberechtigung und die Berechtigung zur Anfertigung des Wärmeschutznachweises wird durch die Bauordnung der Länder geregelt. In den meisten Fällen ist der mit der Bauvorlage beauftragte Architekt oder Ingenieur für die Vollständigkeit der Bauvorlagen zuständig. Mit der Energieeinsparverordnung wird eine fachübergreifende Zusammenarbeit zwischen Architekt, Statiker, Fachplaner/SHK-Fachbetrieb bereits

im Vorfeld unabdingbar. Ziel muss sein, die Anforderungen der EnEV zu erfüllen und die Kompensationsmöglichkeiten beim Wärmeschutz und in der Anlagentechnik unter dem Gebot der Wirtschaftlichkeit optimal zu nutzen.

Für die Anfertigung des Energiebedarfsausweises ist der Primärenergiebedarf, der Jahres-Heizwärmebedarf und die Anlagen-Aufwandszahl nach EnEV zu ermitteln. Architekt bzw. Ingenieurbüro/Statiker wählen in enger Zusammenarbeit mit dem Fachplaner/ SHK-Fachbetrieb ein Heizsystem aus. Die tatsächliche Anlagen-Aufwandszahl wird berechnet. Mit der Fachunternehmererklärung bescheinigt der beauftragte SHK-Fachbetrieb die Übereinstimmung der errechneten Anlagen-Aufwandszahl mit der tatsächlich eingebauten Anlagentechnik. Bei Verwendung von zertifizierten Produkt-Kennwerten kann die Anlagen-Aufwandszahl deutlich verbessert werden.

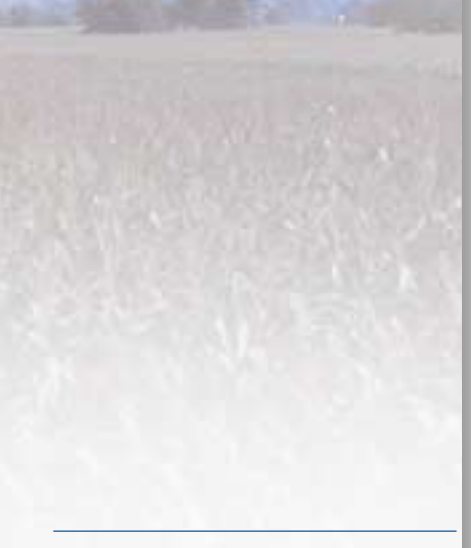

Bild 10: Vergleich der Jahreskosten für verschiedene Systeme (Vollkostenvergleich)

#### **Literaturhinweise**

Die vorliegende Broschüre stützt sich unter anderem auf folgende Quellen: EnEV vom 16. November 2001

Energie-Einsparverordnung EnEV, Dr.-Ing. G. Meier-Wiechert, TAB 3/2001 Prof. Dr.-Ing. Rolf-Peter Strauß, Hochschule Bremen, Lehrstuhl für Heizungs-, Lüftungs- und Klimatechnik und Regenerative Energien

DIN EN 832 Berechnung des Heizenergiebedarfs, Wohngebäude (12/1988)

DIN V 4108 Wärmeschutz im Hochbau, Teil 6: Berechnung des Jahresheizwärmebedarfs (11/2000)

DIN V 4701 Energetische Bewertung heiz- und raumlufttechnischer Anlagen, Teil 10: Heizung, Trinkwassererwärmung, Lüftung (2/2001)

**Bildhinweis:** Titelseite Vaillant; Bild 5: Dipl.-Ing. K. Jagnow, Arbeitskreis DIN V 4701 Teil 10 / UA2 Anlagenbeiblätter, Vorschlag und Arbeitsgrundlage für die Erstellung der Anlagenblätter; Bilder 7 bis 10: Prof. Dr.-Ing. Rolf-Peter Strauß, Hochschule Bremen, Lehrstuhl für Heizungs-, Lüftungs- und Klimatechnik und Regenerative Energien; Fotos Seiten 10/11 und 16: Ruhrgas AG, Essen

**www.asue.de**